# **Dewberry** Ground control point documentation report

| Date: 01/08/19                | Time: <u>11:59</u>                | _⊠ a.m. □ p.m. Employee Name: <u>Micheal Tadros</u> |       |
|-------------------------------|-----------------------------------|-----------------------------------------------------|-------|
| Job Name: <u>Florida Peni</u> | nsular LiDAR                      | Point ID: (GCP QSI 109)                             |       |
| State: <u>FL</u> L            | atitude: <u>29°10′45.66446″ N</u> | ⊠ + □ – Longitude: <u>81°24′38.52093</u> ″ W        | + 🛛 – |

Address and/or Intersection: Centerline of Asphalt Pavement to Electric field and State Road 17

# **OBSERVATION METHOD**

| ⊠                                 | VRS GPS           | RMS:                                          | _H: <u>0.011</u>      | V: <u>0.016</u> | Dura      | ation: <u>90 sec</u> | onds             |      |                     |  |
|-----------------------------------|-------------------|-----------------------------------------------|-----------------------|-----------------|-----------|----------------------|------------------|------|---------------------|--|
|                                   | STATIC GPS        | Start Time:a.m. □ p.m. End Time:a.m. □ p.m. □ |                       |                 |           |                      |                  |      |                     |  |
| ☐ Conventional<br>Pairs VRS       | Point Number:     | RMS:                                          |                       |                 | _H:       | _V:                  | Duration:        |      |                     |  |
|                                   | Pairs VRS         | Point Number:                                 |                       | RMS:_           |           | _H:                  | V:               | Dur  | Duration:           |  |
| ☐ Conventional<br>Pairs<br>STATIC | Conventional      | Point Number:                                 | St                    | art Time:       |           | a.m. D p.m.End Time: |                  |      |                     |  |
|                                   | Pairs             | Point Number:                                 | St                    | art Time:       |           | a.m. 🗆 p.m.End Time: |                  |      |                     |  |
|                                   | Occupied<br>Point | Pt. #/HT:                                     | <u> </u>              | □ BS            | Pt. #/HT_ | /                    |                  | □ FS | Pt. #/HT            |  |
|                                   | Back Site Point   | Distance:                                     | ance: Vertical Angle: |                 |           |                      | □ Angle00°00′00′ |      |                     |  |
|                                   | FS Point          |                                               |                       |                 |           |                      | ance:            | Ho   | prizontal Distance: |  |

# **TYPE OF SURFACE**

- PAVEMENT
- □ MOWED GRASS
- □ BARE SOIL
- □ NGS Control

### PICTURES

Picture(s) of Area & Setup

# **POINT RE-CHECK**

Date: 01/11/19 \_\_\_\_\_Time: 11:34 \_\_\_\_ ⊠ a.m. □ p.m.

Re-Check Point ID: GCP QSI 109 #10095

Description of Point:

SET MND "TRAV PT LB 8011"

#### Sketch or Image of Area

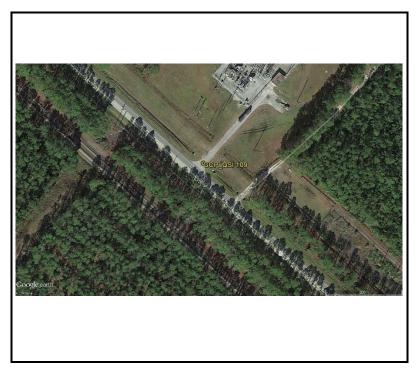

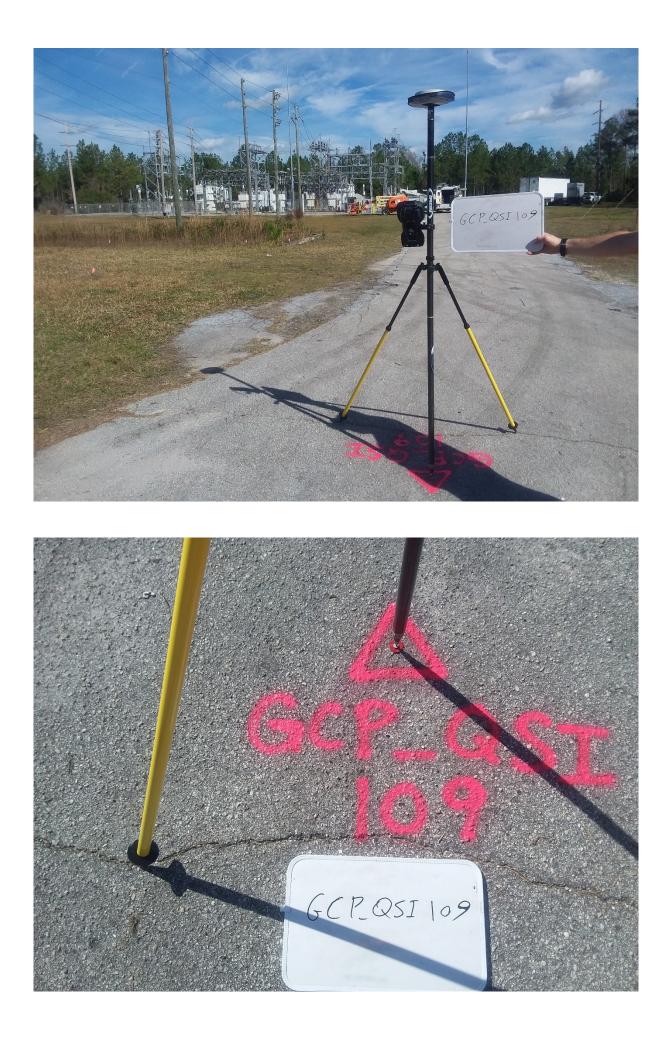